## Change Dns Windows 7 Command Line >>>CLICK HERE<<<

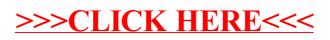